# **PMR 3302** Sistemas Dinâmicos I

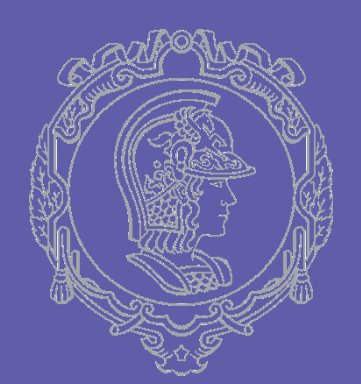

### **AULA 04: PROJETO DO SEMESTRE**

Larissa Driemeier driemeie@usp.br

# NOSSA AGENDA

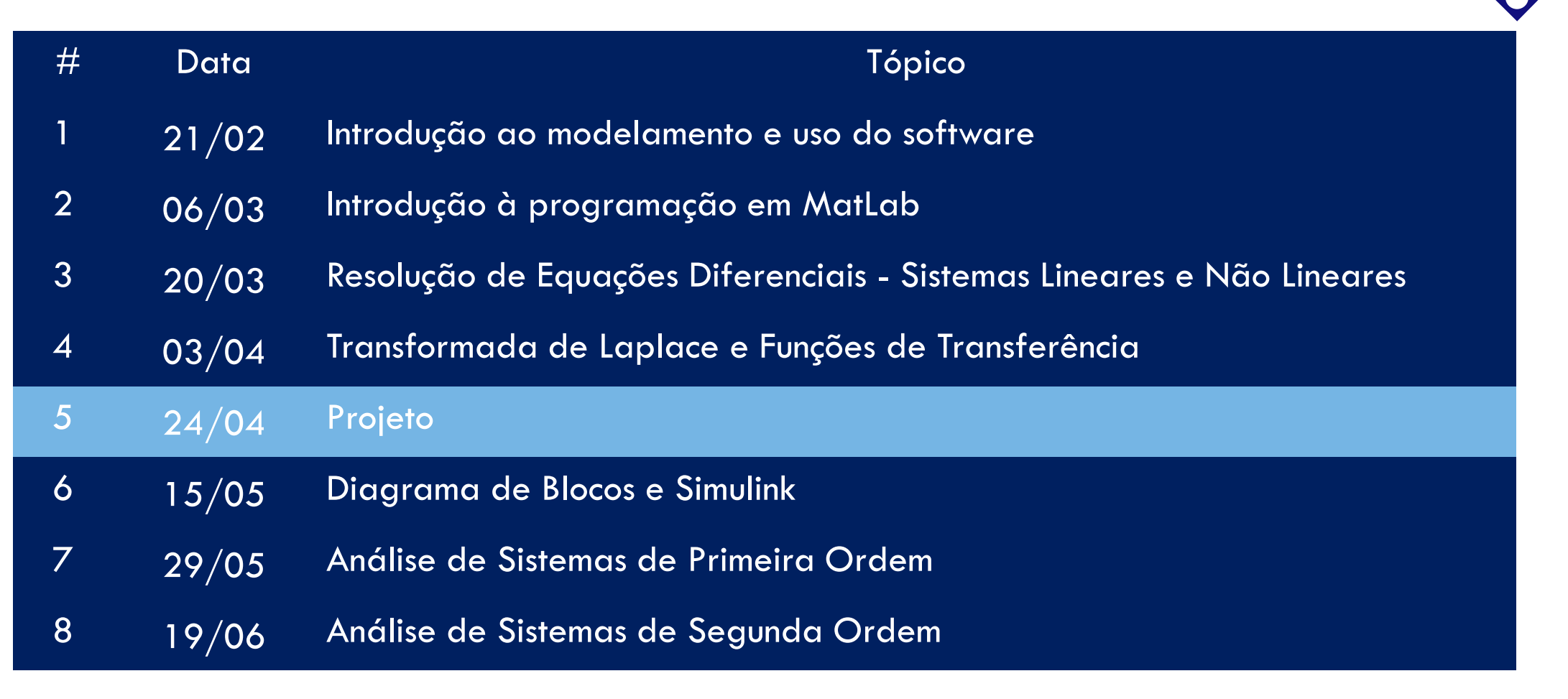

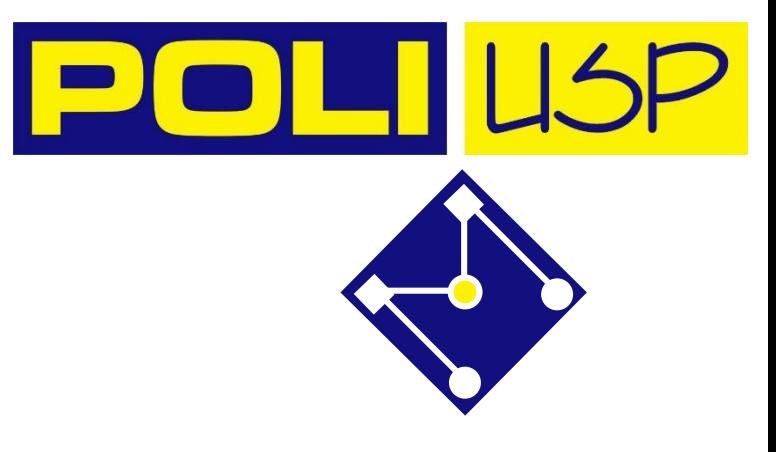

 **Você precisa do Octave ou do MatLab para fazer essa aula (**[https://www.gnu.org/software/octave/download.html\)](https://www.gnu.org/software/octave/download.html)

**Listas de exercícios, mudança da programação, comunicados gerais serão por meio do** *e-disciplinas***.** 

**Por favor, verifique regularmente o site.**

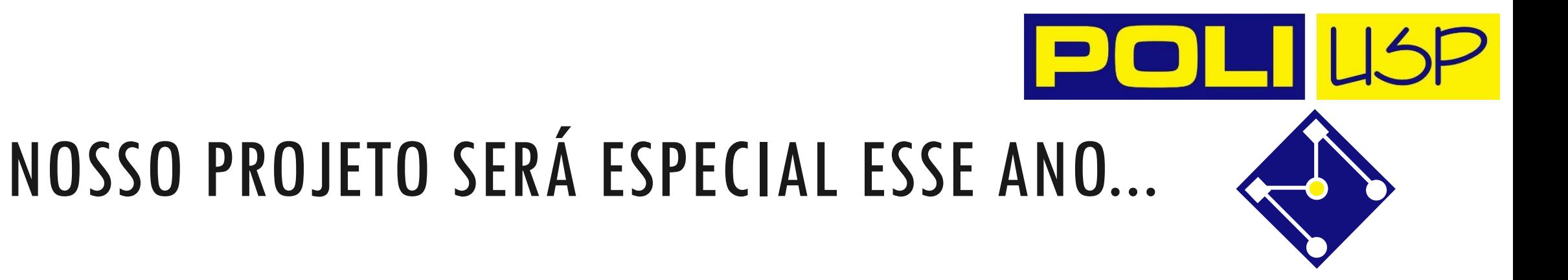

•Você deve poder fazer a parte experimental em casa;

•Softwares livres serão utilizados;

## ESTUDO DE CASO

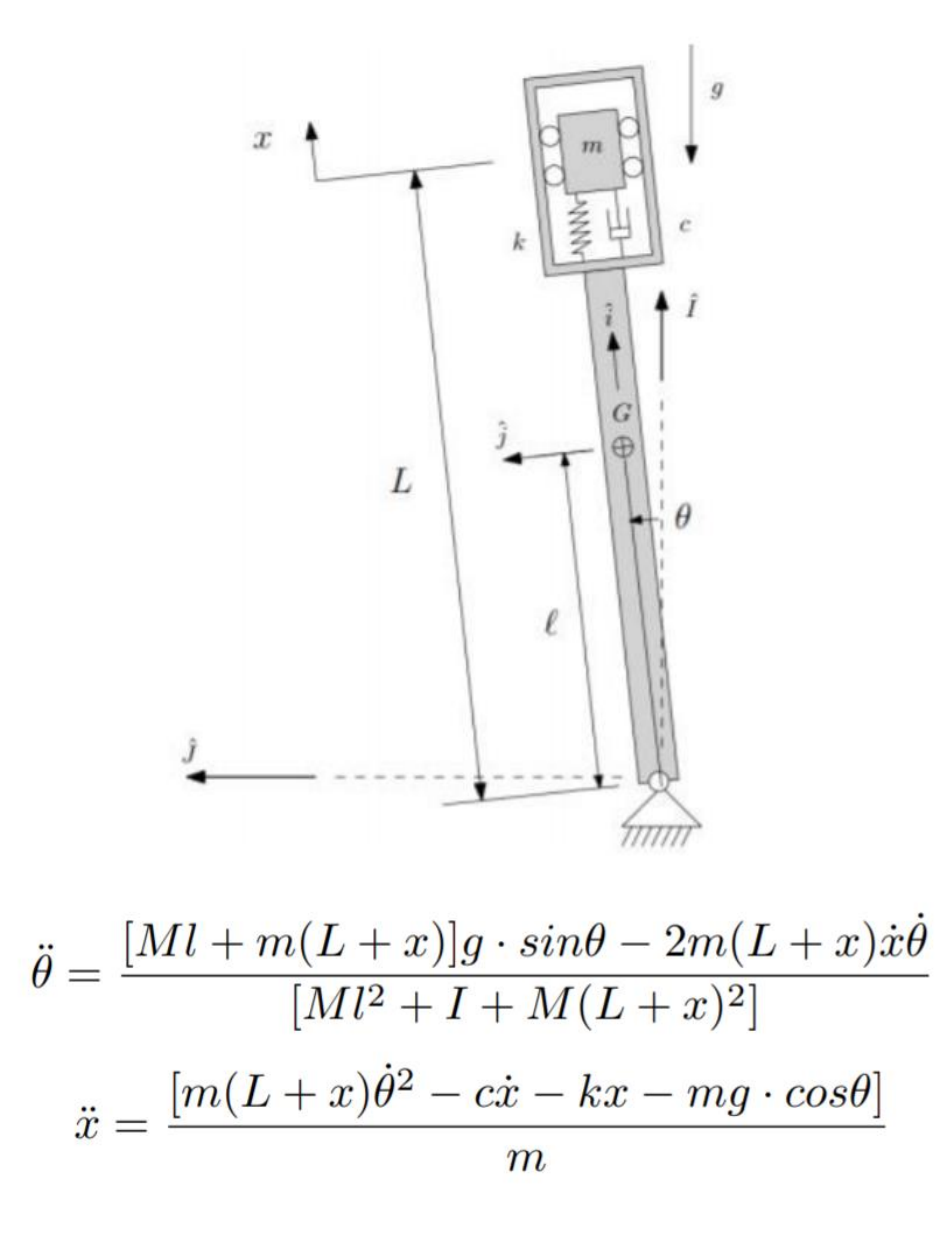

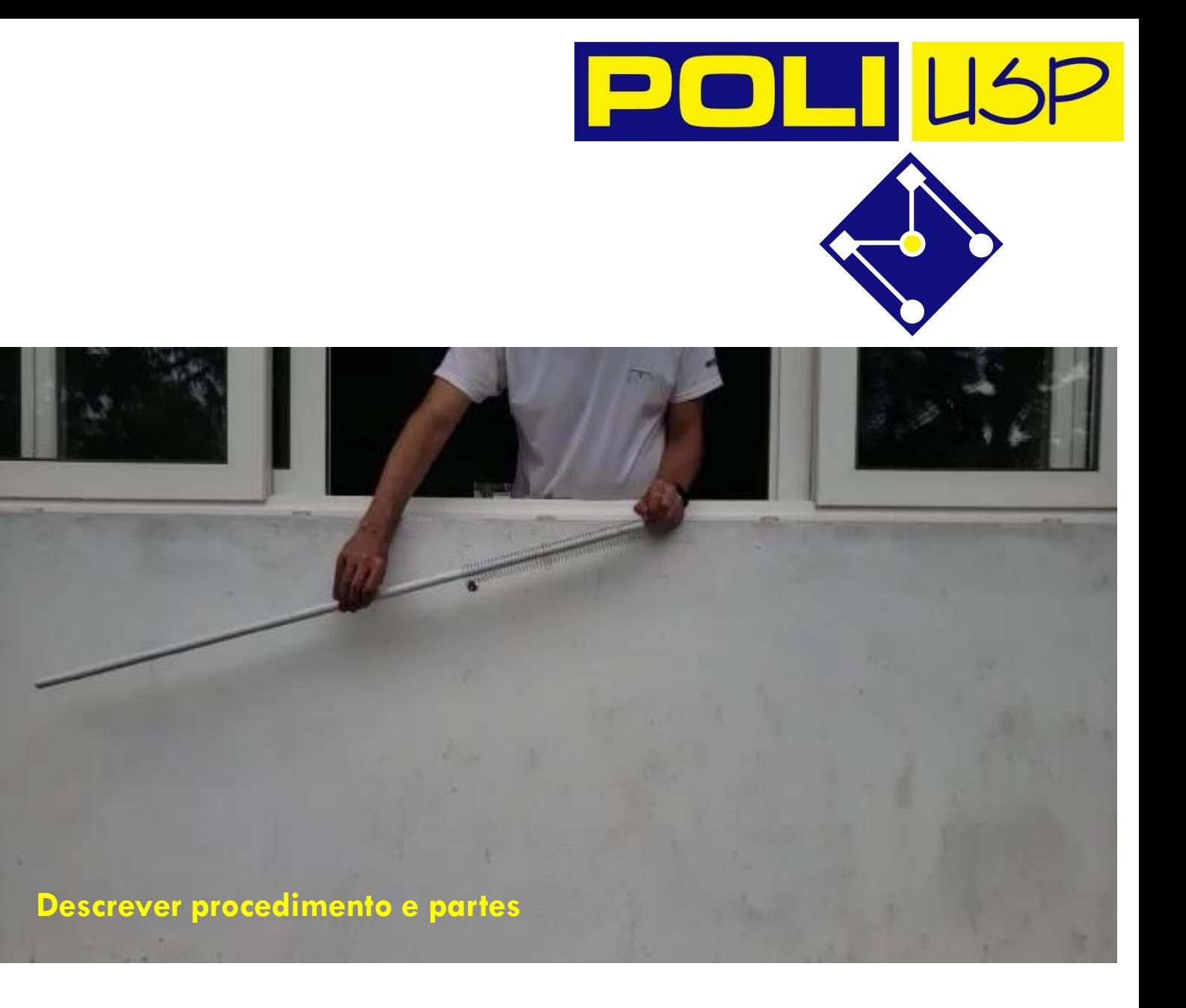

#### **TRACKER: run demo**

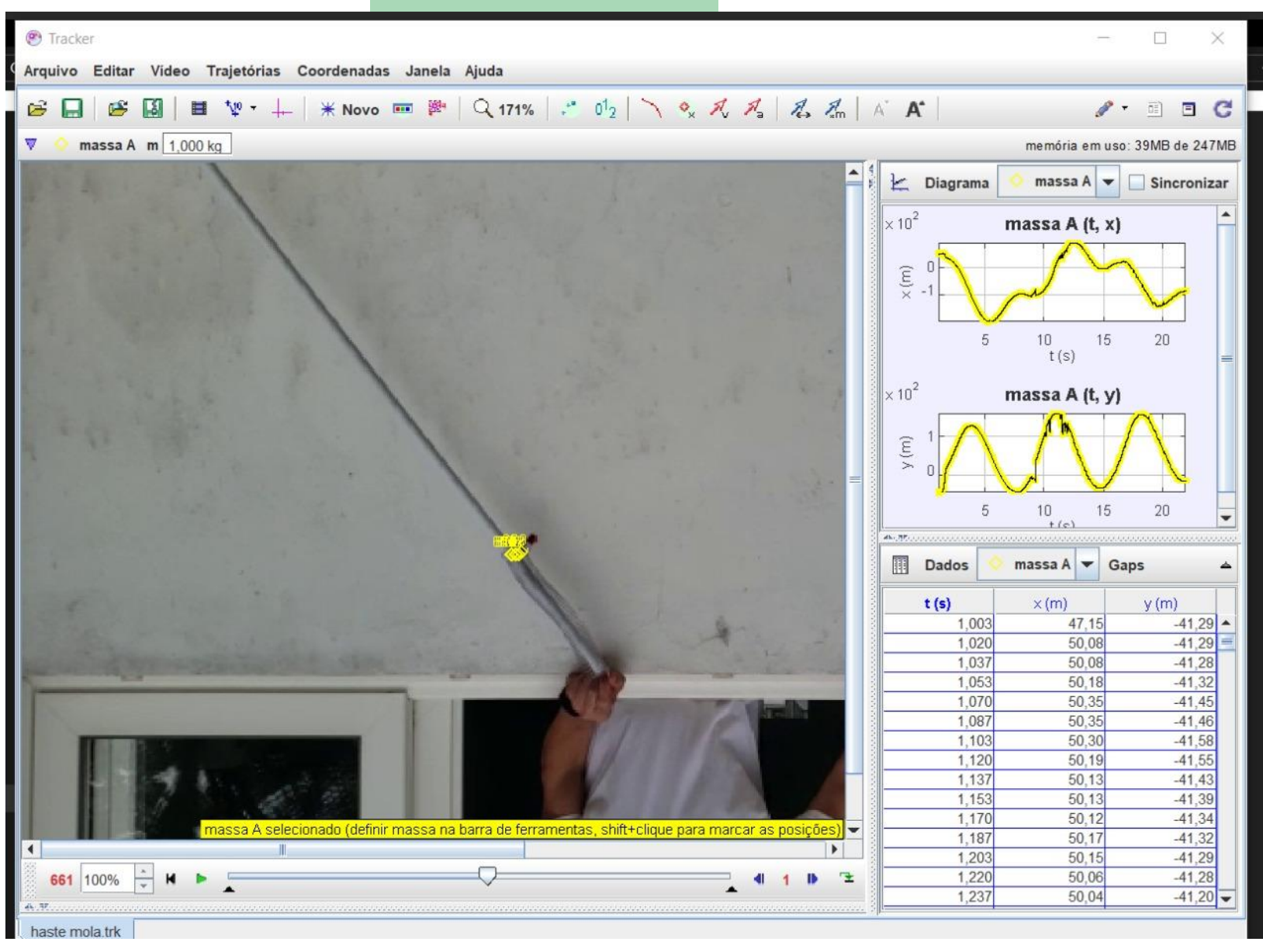

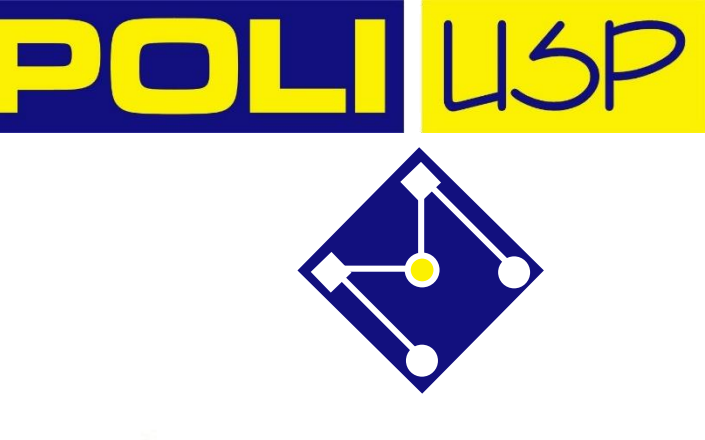

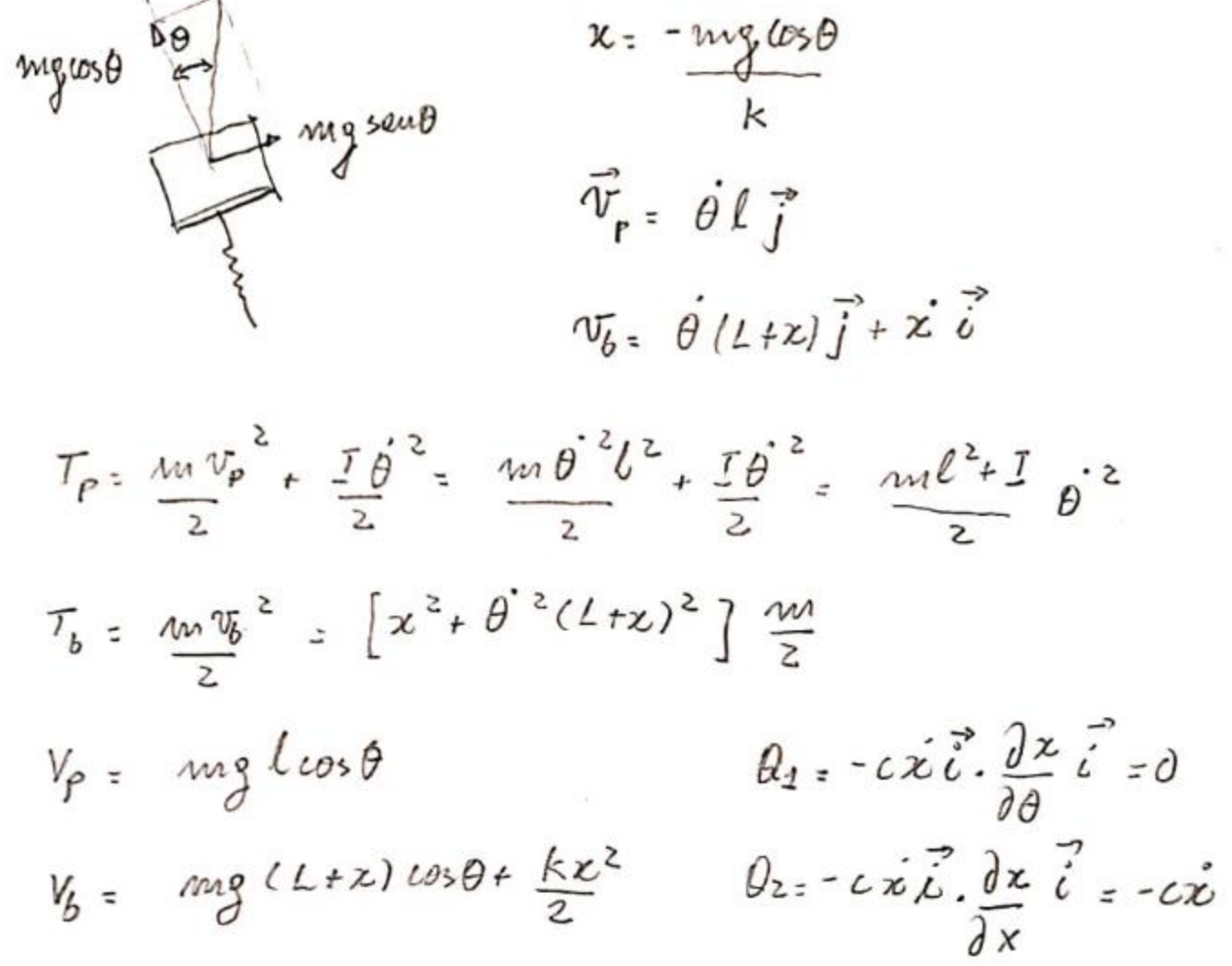

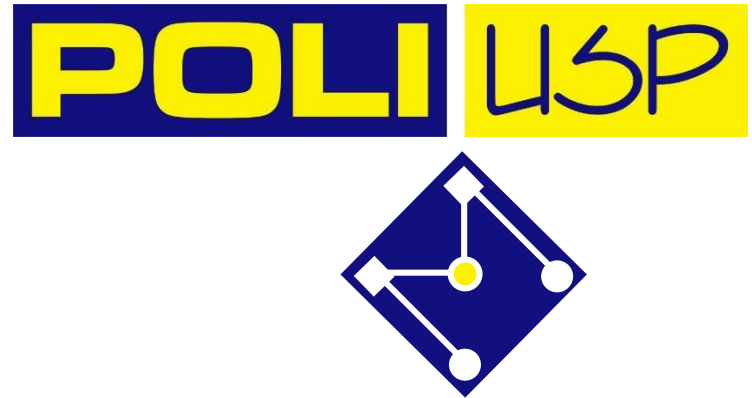

$$
\Rightarrow \frac{d}{dt} \frac{\partial}{\partial \theta} (T-V) - \frac{\partial}{\partial \theta} (T-V) = \theta_{1}
$$
\n
$$
[m l^{2} + I + (l+x)^{2} m] \ddot{\theta} + 2 m \dot{\theta} \dot{\theta} - mgl \text{sech} \theta
$$
\n
$$
- mgl(t+x) \text{sech} \theta = 0
$$
\n
$$
\frac{d}{dt} \frac{\partial}{\partial \dot{x}} (T-V) - \frac{\partial}{\partial x} (T-V) = \theta_{2}
$$
\n
$$
m\ddot{x} - \dot{\theta}^{2} (l+x) m + mgl \text{cos} \theta + Kx = -c\dot{x}
$$

#### **SOLUÇÃO VIA EULER**

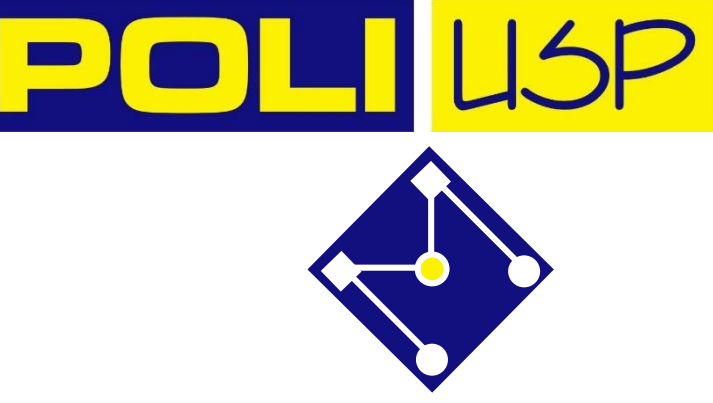

```
for n=1:length(t)-1In=((M*L+m*(L+X(n)))*g*sin(th(n))-
2*m*(L+x(n))*xd(n)*thd(n))/(M*L^2+1+m*(L+x(n))^2);IIn=(m*(L+x(n))*thd(n)^2-c*xd(n)-k*x(n)-m*g*cos(th(n)))/mthd(n+1)=thd(n)+dt*In;
    xd(n+1)=xd(n)+dt*IIn;x(n+1) = xd(n) * dt + x(n);th(n+1)=thd(n) *dt+th(n);
end
```
#### **PROJETO DO SEMESTRE: individual ou em duplas**

- 1. Faça um arranjo experimental **similar** ao do problema analisado e ilustrado ao lado
	- Defina [meça] os parâmetros do problema
	- Parâmetros de difícil medição podem ser estimados e depois ajustados
- 2. Execute o experimento, registrando-o com seu celular e/ou outros instrumentos
- 3. Analise as imagens em software apropriado, eg TRACKER
- 4. Plote os resultados do movimento observado
- 5. Faça diferentes tentativas para experimentar as condições de contorno e iniciais do problema
- 6. Modele o problema e obtenha a[s] equação[ões] de movimento que descreve[m] seu sistema
- 7. Reduza estas equações usando variáveis de estado
- 8. Resolva estas equações usando ODE45 do Octave ou MatLab
- 9. Plote os resultados e compare com os experimentais
- 10. Faça um ajuste de parâmetros de modo a obter uma boa concordância entre os resultados experimentais e o do seu modelo
- 11. Apresente um relatório e vídeos [no e-disciplinas e em pdf] descrevendo o seu experimento, sua modelagem, sua solução e seus procedimentos de correlação, incluindo figuras, gráficos e uma discussão apropriada
	- Dia 24 de abril: entrega do filme do experimento e de um desenho esquemático
	- abril de 2020 3 de maio> entrega final en el estableceu en el estableceu en el estableceu en el estableceu en el estableceu en el estableceu en el estableceu en el estableceu en el estableceu en el estableceu en el esta

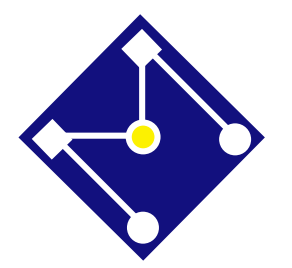

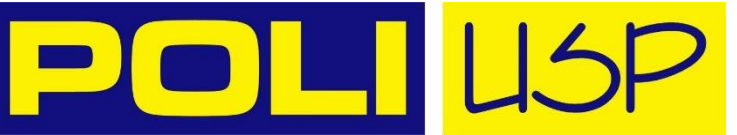